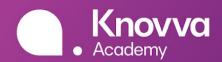

# **Pandemics and Public Health Enrollment Guide**

### **Technical Specifications**

This program is compatible with most web browsers, including Google Chrome, Firefox, and Safari. It is compatible with most tablets and mobile devices, but some may have some formatting issues. We highly recommend using a laptop or tablet when participating in the program.

### How to Enroll

### **Creating an Account**

To enroll online, visit <u>online.knovva.com/covid</u>. Select "Create Account" on the login page to bring up the following form. Please note that all fields are mandatory. Your password must be more than six characters and contain at least one number and letter. You have the option to sign up with your Google, Facebook, or WeChat account.

Once you have created an account, you will be able to log in by entering your email address and password. If you forget your password, you can request a new one via the "Forgot your password?" link.

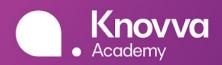

| Create                      | Account              | Explore. Learn.<br>Collaborate. |
|-----------------------------|----------------------|---------------------------------|
| First Name<br>Knovva        | Last Name<br>Knovva  |                                 |
| Email<br>testing@knovva.com |                      |                                 |
| Password<br>Example123      |                      |                                 |
|                             |                      |                                 |
| Student 🗿                   | Educator             |                                 |
| I agree to the              | terms and conditions |                                 |
| Si                          | gn up                |                                 |
| Already have an             | account? Click here  |                                 |

## Selecting COVID-19

Click on "COVID-19" in the menu bar to navigate to the program landing page.

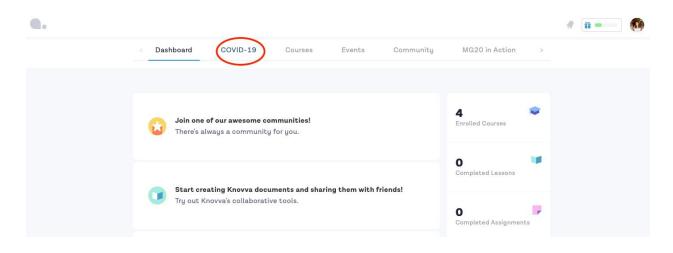

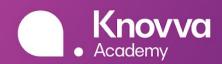

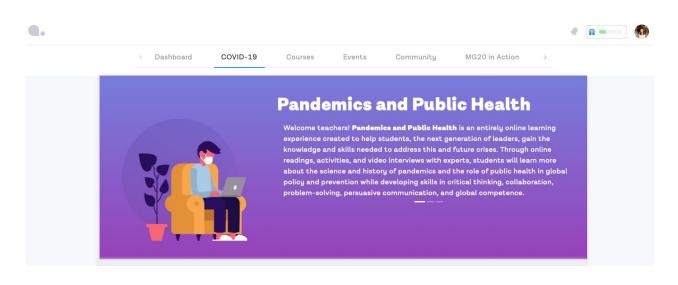

Start your gamified *Pandemics and Public Health* learning journey by scrolling down the page and clicking the "**Start Activity**" button. You will enter the featured activity of the week. Please stay tuned to unlock the upcoming activities.

| COVID-19 Crisis:<br>Developing Community<br>Action Plans<br>Simulation                                                                                                    | health policy from the safety of thei<br>stakeholders from a variety of public<br>explore the roles, responsibilities, an<br>when determining a course of action<br>Individual Track<br>D-19 Crisis in Solise examines the cha                                                                                                    | d tensions faced by local governments |
|----------------------------------------------------------------------------------------------------|----------------------------------------------------------------------------------------------------|---------------------------------------|
| COVID-19: Implications for Changes<br>in Social Policy<br>In this research-based activity,<br>students will gain an expert<br>perspective on the vital role of<br>leadership and governance during the<br>COVID-19 pandemic and a greater<br>understanding of the complex reality<br>of addressing global crises. Using the<br>lecture as a springboard, students will<br>examine the ways in which the 1918<br>flu pandemic reshaped healthcare and<br>healthcare policy, among other<br>sectors, and consider what we might<br>learn from COVID-19. | The Role of International<br>Organizations in the Fight Against<br>Jacomoto<br>The State of the State State State<br>from a variety of public and privates<br>from a variety of public and privates<br>from a variety of public and privates<br>roles, responsibilities, and tensions<br>faced when determining a course of<br>action in a crisis and developing<br>systems for international<br>collaboration in this simulation<br>activity. | Coming Soon!                          |

There are two types of activities: the simulations and Unique Research Projects.

### Virtual Global Crisis Simulations

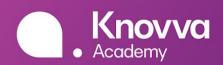

Through a web-based simulation, you will be presented with a rapidly unfolding crisis scenario. After being assigned the role of a key player in a sector related to public health, you will use the information provided to collaboratively develop a course of action. You will apply your knowledge and test your critical thinking skills as you collaborate with peers from around the world to develop policy proposals that address pressing public health issues at both local and global levels.

### **Unique Research Projects**

Building on your understanding from the lectures and expert panels, you will delve deeper into different facets of public health, and explore your own interests through a series of research missions. In each assignment, you will research and propose solutions with real-world implications for the future of public health policy and education.

### Selecting the Mode

All of our activities are designed to serve as excellent complements to lessons on current events, history, international relations, and US and global policy. In addition, all activities contain **individual** and **group** options, allowing you to assign the activities based on what works best for your students and your remote learning situation.

### Individual

Explore your own interests in the field of public health and develop a unique research paper that includes evidence-based recommendations and predictions for the future of public health policy.

### Collaborative

Work together with a small group of peers from the Knovva Academy community and around the world to develop a unique research paper that includes evidence-based recommendations and predictions for the future of public health policy.

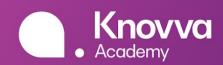

# Select Mode

### 🗆 Individual

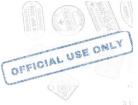

Mediate or develop a response to a public health crisis that satisfies the needs of multiple stakeholders.

### 🔽 Collaborative

Work together with a small group of peers from the Knovva Academy community and develop a response to a public health crisis that satisfies the needs of multiple stakeholders.

This option is best suited to students who are able to dedicate time throughout the week to plan, discuss, and collaborate with their group using our discussion forums and collaborative tools.

Begin

You will see the introduction and the background information of the issue for the activity.

|       | Co back         |                                   | NYNNYN I T                                                                                    |                 |                       |
|-------|-----------------|-----------------------------------|-----------------------------------------------------------------------------------------------|-----------------|-----------------------|
| A CAR |                 | OVID-19 PP<br>sis in Pennsylvania | H Simulation                                                                                  |                 |                       |
| T     | < Introduction  | Issue Background                  | Meet the Stakeholders                                                                         | Your Role       | Simulation Scenaric > |
|       | Introdu         | lction                            |                                                                                               |                 | OFFICIAL USE ONLY     |
|       |                 |                                   | eal-life scenario based on cu<br>t both local and global level                                |                 | public health that    |
|       | a public health | crisis. Familiarize you           | group will be tasked with ne<br>self with the topic and pay<br>l help outline your position o | close attention | to the description    |

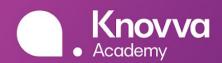

```
< Introduction
```

Issue Background

Meet the Stakeholders

Your Role

Simulation Scenarie >

## **Issue Background**

In the four years between 1347 and 1351, half of the population of Europe was killed. Some estimates put the death toll as high as 200 million lives. What happened? What could have caused the deaths of millions in such a short period of time? It wasn't war, famine, or natural disaster. It was a pandemic.

A **pandemic** is a disease that has spread quickly across countries and continents, reaching around the world. It starts as an **epidemic**: a disease that affects a large group of people in a specific region. But as people from that region travel, theu carru the disease with them, spreading it to new

### **Meet the Stakeholders**

In this hypothetical simulation, each member of your group will take on the role of a key player — a **stakeholder** — in addressing a pandemic. Each stakeholder represents a different sector of society that must work together to produce an effective response to the scenario. You and your group will be tasked with negotiating a response to pressing public health issues at the local and global levels.

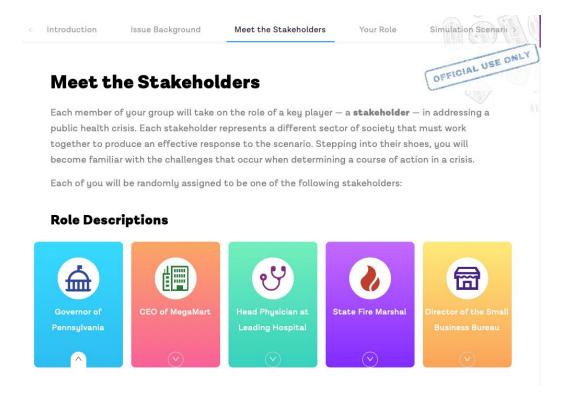

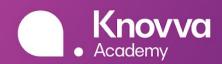

## Selecting a Role

### Individual Track

Students can choose one stakeholder to represent.

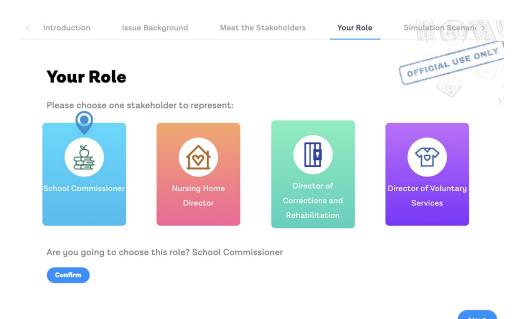

Once the role has been selected, students can dive into the scenario, finalize the proposal, and share it with the global community!

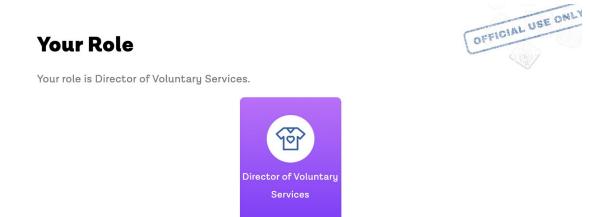

#### **Director of Voluntary Services Description**

You are the head of the National Voluntary Service, and you have been tasked with coordinating the largest volunteer effort in Solise's recent history. Your goal is to recruit 250,000 volunteers

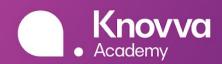

### **Group Option**

In the group option, a role will be randomly assigned to each student by clicking on the wheel spinner.

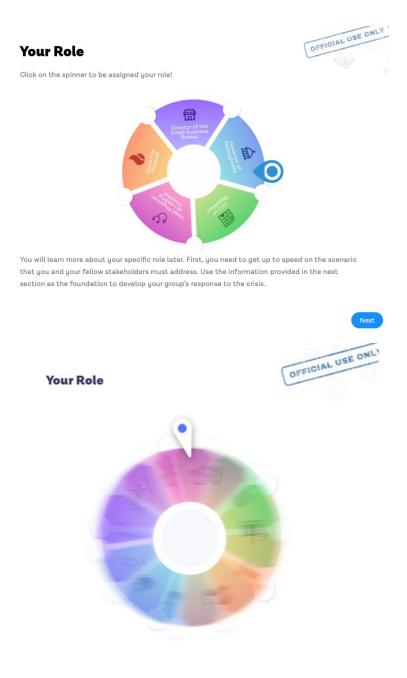

### **Get Started**

It's time to get to work! We will provide everything you need to get set up. You will

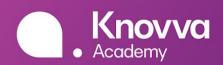

just need to provide your time, your problem-solving power, and your creativity!

#### Schedule

We suggest that you follow the guidelines below for posting and drafting your proposal.

| Timeframe | Task                                                                                                    |            |
|-----------|----------------------------------------------------------------------------------------------------|------------|
| 1         | <b>Meet and Organize Your Team</b><br>An initial post on your group's discussion thread is due within 24 hours of<br>beginning the scenario. | $\Diamond$ |
| 2         | <b>Conduct Research</b><br>A second discussion board post is due by the end of day two.                                                      | $\Diamond$ |
| 3         | <b>Discuss and Draft</b><br>Discuss, plan, and negotiate with your group.                                                                    | $\bigcirc$ |
| 4         | <b>Discuss and Draft</b><br>Discuss, plan, and negotiate with your group.                                                                    | $\bigcirc$ |
| 5         | <b>Peer Review and Editing</b><br>Edit the first draft of your proposal.                                                                     | $\bigcirc$ |
| When yo   | <b>Finalize and Share</b><br>ur group's proposal is finished, share it on the COVID-19 global discussion thread!                             |            |

### **Simulation Resources**

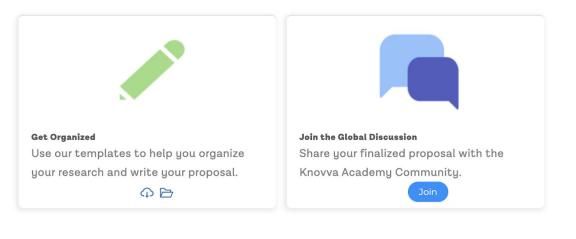

Next

### **Option to Submit a Reflection**

The challenges you or your group faced are very similar to challenges that real professionals are facing right now. Reflect and connect your simulation experience

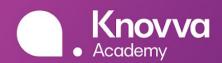

### back to the real world.

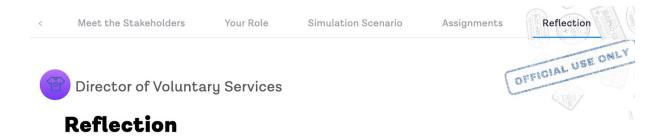

The challenges you faced are very similar to challenges that real professionals are facing right now. Reflect and connect your simulation experience back to the real world.

#### (Optional)

Think back to the past five days and answer the following questions based on your experience.

- What insights have you gained regarding this issue?
- What were some challenges you experienced when analyzing this issue through the lens of your stakeholder?
- What real-life situations might you find yourself in that require the same sort of skills you